## **Hilfemenü**

Das Hilfemenü wird über die [?]-Taste oben rechts im Modulfenster geöffnet und umfasst die Tasten:

- OnyxCeph<sup>3™</sup> Wiki \*
- Manual
- System
- Support \*

Die mit \* gekennzeichneten Einträge erfordern eine Internetverbindung.

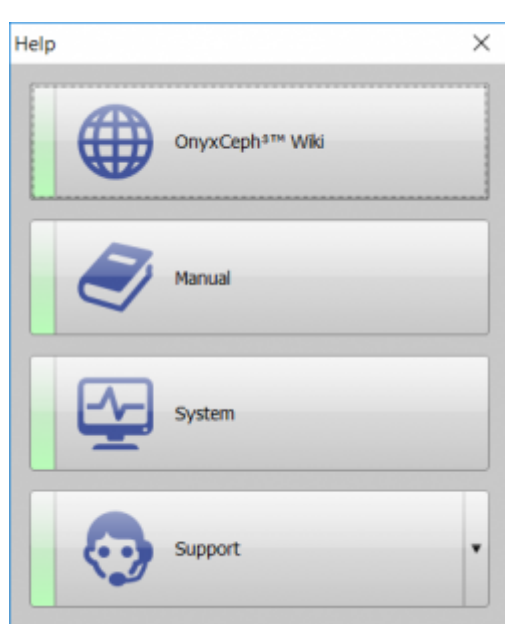

From: <http://onyxwiki.net/>- **[OnyxCeph³™ Wiki]**

Permanent link: **[http://onyxwiki.net/doku.php?id=help\\_menu](http://onyxwiki.net/doku.php?id=help_menu)**

Last update: **2021/02/13 19:45**

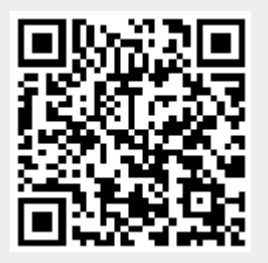